### **Abstracts**

### *Baskerville*  **Contents of Recent Issue**

#### **Volume 4, Number 1 February 1994**

SEBASTIAN RAHTZ, Editorial; Colophon; p. 1

The editor requests material for Baskerville, lists the schedule of deadlines for each issue of 1994 (each issue will have a special theme), and announces the first release of  $IATFX2<sub>F</sub>$  which was followed by the launch of *IATFX Companion*. The TUG '94 meeting is announced.

This issue deals especially with PostScript issues, and was created entirely with the test distribution of  $\text{LATEX2}_{\epsilon}$ .

ANGUS DUGGAN, Mixing and matching PostScript fonts; pp. 2-5

Author's words excerpted "The Apple Laser-Writer was the product that introduced PostScript to the world, bringing in its wake a major change in the publishing and printing industry. PostScript is now used everywhere from the home to high quality printing presses. . . "

Unfortunately, the LaserWriter 13 typefaces look terrible when used together. "Fortunately the outline descriptions of fonts in PostScript allow us to do something about the variations in width, height and weight of the fonts" and the author goes on to describe methods used to scale fonts anamorphically.

"The techniques described in this note make minor distortions to a set of typefaces in order to make their use together more pleasing. These techniques are only useful in limited circumstances i.e. when the only fonts you can rely on using are the base LaserWriter fonts. As noted in the introduction, there are circumstances where this is the case, and in these cases almost anything is better than the ugly sight of Times, Helvetica and Courier mixed together in their natural state."

ALAN JEFFREY, Building virtual fonts with 'fontinst'; pp. 6-7

Author's Introduction: "This document gives a brief overview of the fontinst package. The fontinst package is used to build virtual fonts (VFs) which allow PostScript fonts to be used as drop-in replacements for the Computer Modern fonts in T $EX."$ 

BERTHOLD HORN, Do you really need virtual fonts?; pp. 8-10

The author acknowledges that many people feel strongly about these issues and tries to sway opinion, going into some detail about why virtual fonts are not needed for use of non-CM fonts $$ or for re-encoding. He explains what virtual fonts may actually be useful for (and why even for those purposes there are better ways of going about things). The author is affiliated with  $Y \& Y$ , and states that, ". . .I hope what I say will not sound too much like advertising."

YANNIS HARALAMBOUS, Further thoughts on virtual fonts; pp. 10-12

The author responds to some of the issues mentioned in the above article, with the statement that "METAFONT can do things PostScript cannot even dream of." He mentions several tools used to convert PostScript fonts to METAFONT, opening new horizons to digital typography. There is a utility called DVICopy (written by Peter Breitenlohner) which can de-virtualize a document's DVI file, replacing characters from a virtual font by the real character(s) they represent. Yannis states that in the past few years there has been much more development in public domain TFXware than in commercial software around T<sub>F</sub>X. He suggests virtual fonts may be one of the innovations that all commercial products have not yet adopted, but that we should, "think twice before giving away virtual fonts in exchange for something poorer (PostScript font re-encoding), when we can equally well use both at the same time and produce even better results."

M. GOOSSENS and S. RAHTZ, Coiour slides with LAT<sub>F</sub>X and seminar; pp.  $12-16$ 

This article provides an introduction to the use of the IAT<sub>F</sub>X package seminar, in conjunction with a PostScript printer, and the set of macros called PSTricks. seminar can be used with almost all other IATFX packages but its main job is to produce transparencies, though it can also make accompanying notes from the same file. It is compatible with  $A_{\mathcal{M}}S$ -IAT<sub>E</sub>X and IAT<sub>E</sub>X<sub>2</sub>.

#### JONATHAN FINE, Back(s)lash; pp. 16-17

This the first in a series of columns devoted to the subtleties of programming T<sub>F</sub>X. The focus will be on the primitive commands and low-level features of TFX. The column is devoted to  $\cosh$ and to avoiding its side effects.

R. A. BAILEY, Topical tip: Numbering theorems and corollaries in LAT<sub>F</sub>X; pp.  $17-18$ 

Good tips on how to use the thm environment to choose how to label your theorems and corollaries.

#### MALCOLM CLARK, Malcolm's Gleanings;

pp. 18-21

Computers and Typography, 'compiled by' Rosemary Sassoon, is reviewed by Malcolm. The review is based on one which appeared in the Information design journal, vol. 7, no. 2, 1993, pp.161-6.

Information design journal: Malcolm describes this journal as interesting, appropriate and local. The range of papers is broad, both in content and in style, and he recommends it to the reader.

Nonsense: Malcolm has described the Christmas "birth" of the test release of  $\text{LATEX2}_{\epsilon}$  with great wit, going on to discuss the pitfalls of the IATEX logo(s), to a query about NTS "taking over the world". He winds up questioning the trend of TUGboat getting thinner and less timely.

Letters to the editor; pp. 21-22

Includes letters from Alan Hoenig and Phil Taylor.

Obtaining T<sub>F</sub>X; pp. 22-23

This notice lists the UK CTAN archive addresses and lists the main directories. There are instructions on obtaining Unix tapes and PC and Mac disks.

UKTUG Business Reports; p. 23

#### Volume 4, Number 2 April 1994

SEBASTIAN RAHTZ, Editorial; Colophon; p. 1

The schedule of deadlines is listed. An apology is given to Alan Jeffrey about his article in Baskerville 4.1, in which one of the font tables suffered from font-encoding problems. The corrected table is included here.

The issue was created entirely with the test distribution of  $\text{LATEX2}_{\varepsilon}$ , using Y&Y's implementation of TEX, and printed on a Hewlett Packard Laser-Jet 4. The editor used a slightly extended Windows ANSI encoding, using  $Y&Y's$  comprehensive font tools to re-encode the fonts, and then using Alan Jeffrey's fontinst to build a full set of EC-encoded virtual fonts.

Letters to the editor; p. 2

John Bowsher posts a letter with questions regarding AtariTFX, and the dvili<sub>2</sub> printer driver. There is another letter from Bowsher about the use of TFX logo when typeset using ITC New Baskerville Roman. Editor's reply was that he is quite right . . . but we need clarification from Knuth ....

#### MICHEL GOOSSENS,  $IATFX2_{\epsilon}$ , an overview; pp. 2-11

Summary: This article gives an overview of the new or extended user commands available with LAT<sub>F</sub>X<sub>2 $\epsilon$ </sub>, the new LAT<sub>F</sub>X<sub>2</sub> release, compared to the previous version, IATFX 2.09. After introducing the new preamble commands, the extensions for defining new commands and environments, and handling length and boxes are discussed. The new font selection commands are explained, both for text and math, and it is shown how to easily use different font families. A list of supported class and package files is given and new possibilities for controlling page contents and floats are discussed. Most of this material is described in much greater detail in The IATFX Companion and in the second edition of the IATFX Reference Manual.

LAURENT SIEBENMANN, Using virtual fonts with Textures; pp. 12-17

Excerpted from author's Introduction: "For Textures users, virtual fonts offer the first opportunity to exploit the high performance of the scalable CM/S fonts, which Textures provides, in a way that permits perfect linebreaking and kerning for accented west European languages.

". . .This article is very much user-oriented in the sense that the main point is to deliver performance we have been dreaming of since Knuth's virtual font standard was unveiled in 1989, . . . its sections are called 'tutorials'."

- Tutorial 1: Textures virtual font resources
- Tutorial 2: Textures 'Type 1' virtual fonts
- Tutorial **3:** Textures DM virtual fonts
- Tutorial 4: Trying out extended CM fonts for Textures
- Tutorial *5:* Tutorial on setting up DM fonts for Textures 1.6X
- Tutorial 6: Maintaining preview speed with Textures' virtual fonts

The software described in this article, with the exception of Textures, has its current master posting on matups. matups. fr and most of it is mirrored on the CTAN archives.

#### JONATHAN FINE, TFX and SGML-Friend or Foe?; pp. 18-19

The author presents personal observations and opinions on the subject of promoting TEX as the typesetting system for SGML documents. SGML is a specification language for compuscripts while TFX can produce high quality typesetting of SGML and the tagging process adds information to the letterspace black letter would steal sheep."<br>
compuscript, thereby making it more valuable. The Public domain does not mean user unfriendly: compuscript, thereby making it more valuable. The author states a belief that a T<sub>E</sub>X format can be Malcolm mentions several public domain software written that will parse and typeset suitable SGML products in refute of a claim that 'important inwritten that will parse and typeset suitable SGML compuscripts. The compuscripts of the compuscripts of the compuscripts. The compuscripts of the compuscripts of the compuscripts of the compuscripts of the compuscripts of the compuscripts.

# PETER ABBOTT, Tips for installing  $\text{LATEX2}_{\epsilon}$  for  $\text{OzTEX}$ ; p. 19

The author provides some tips for the installation of  $\text{LATEX2}_{\varepsilon}$  files, obtained from the CTAN archives, on a Mac IIfx, for use with  $OzT<sub>F</sub>X$  version 1.6. (It took over **3** hours!)

#### MALCOLM CLARK, Malcolm's Gleanings; pp. 20-21

Malcolm announced the demise of  $T_F X$ line; the last issue appeared in February 1992. He then goes on to list other means of dissemination of information about  $T_{F}X$  and family by publications of LUGS. Electronic distribution of information is an obvious alternative, but who would bother subscribing to TUG or the UK group if one of the key benefits of membership, the publications, were available electronically? There are those who still prefer paper-the author being one. The author is hopeful that gadgets like the Sony DiscMan, and emerging technologies like Adobe's Acrobat may make portable electronic books a realistic alternative to information available via the Internet.

Carousel: Adobe Systems introduced the 'Multiple Masters' technology, which allows one to retain the 'look and feel' of a printed document when the correct fonts are not available. The solution was to develop a scheme where two font families were introduced which would attempt to emulate the characteristics of the 'missing'  $font(s)$ . Multiple Masters were a prelude to Acrobat, which was originally code-named Carousel. An Acrobat document can be transmitted electronically without difficulty and read by anyone with an Acrobat reader. It no longer matters what software was used to prepare the original-you will still be able to see what the author intended, without having that software yourself.

Knuth, the video: University Video Communications, based at Stanford, now have a tape of Knuth's 'Computer musing' in which he discusses the One-Way Associative Law.

Sheep stealing in Barnet: Frederic Goudy's quotation is (mis)quoted in reference to an article in Baskerville 3(2), in which Eric Gill suggests letterspacing lower case as a substitute for italics. The misquote is, "Anyone who would letterspace lower case would steal sheep," - whilst Goudy is

compuscripts, such as the contents of a database, quoted correctly as saying, "Anyone who would and the tagging process adds information to the letterspace black letter would steal sheep."

in public domain software'. Listed are TEX on the pc, done by Lance Carnes and David Fuchs; virtual fonts were released first by ArborText, Blue Sky's innovative Lightning Textures, and Michael Vulis' VTFX. Malcolm goes on to say that, "They . . .supported us all for many years until public domain versions of the program finally became robust and reliable. I believe they still have a place in the development of TFX and TFX tools."

Hints and Tips: One of the 'events' at an RHBNC meeting was a LAT<sub>F</sub>X tables workshop, in which Geeti Granger of John Wiley & Sons provided a set of values (listed below) for parameters to make floating tables appear just where you want them.

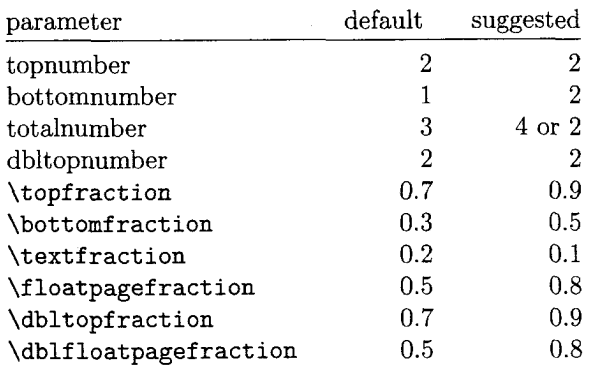

JONATHAN FINE, Backslash - About \def and \let; pp. 22-23 *<sup>8</sup>*

This article is another in the series of 'topical tips', and will be added to a library of common  $T_{E}X$ questions, to answer queries from those who do not participate in electronic network discussions.

The author explains the difference between \let and \def, introducing beginners to tokens. The execution of a \def will always create a macro, which in execution will assign a macro meaning to a control sequence. The \let command is used to transfer an existing meaning to a control sequence.

Answers to the two exercises which appeared in the previous issue were given, and two exercises on the current article are provided.

The UKTFX Users Group; pp. 23-24

Summary of group aims and activities, and a programme of meetings for 1994 - 5.

11th July,  $1994 - IATEX$  fonts and graphics: a *hands-on tutorial* 

19th October,  $1994 - Annual General Meeting$ Winter,  $1994 - TFX$  SGML & electronic publishing

Easter,  $1994 - Maths$  is what TFX does best of all

(Summaries by Mimi Burbank)

## *Les* **Cahiers** G *UTenberg*

## Eco Camero & Scribery<br>Contents of Recent Issues<br><sup>DSTricks</sup> et Seminar PSTricks et Seminar

[Editor's note: This thematic issue of the Cahiers is dedicated to color! Well, that's the side effect of the extended presentation of two well-known style files by Timothy van Zandt: PSTricks and Seminar. The three main articles were compiled by Denis Girou, with a preface by Timothy himself  $-**Ch.**$ Fund of sommations of sommatic issue of the *Cahiers*<br>is dedicated to color! Well, that's the side effect<br>of the extended presentation of two well-known<br>style files by Timothy van Zandt: PSTricks and<br>Seminar. The three mai

TIMOTHY VAN ZANDT, Préface ; pp. 1-4

"It isn't easy to explain why someone would work, but two reasons are the fun that programming with TEX gives you and the satisfaction you feel when others use and appreciate what you've created." Timothy's preface then goes on to talk about plans for enhancements, including easy use with  $14T_{\rm E}X_{2\epsilon}$ , and concludes with information on where the files can be found on CTAN (including additional style files used in the articles).

MICHEL GOOSSENS AND SEBASTIAN RAHTZ, Composition en couleur avec LATFX [Colour composition using  $[ATFX]$ ; pp. 5-20

Author's summary: "In this article we show some basic principles underlying the use of colour. After explaining how colour is reproduced in printers, we show one implementation with LATFX of using it in your work and give a few examples of colour use. We also explain how to make simple colour separations using PostScript and dvips."

#### DENIS GIROU, Présentation de PSTricks  $[Presenting PSTricks]; pp. 21-70$

Author's summary: "The macro commands in the PSTricks package, developed by Timothy van Zandt, offer impressive new capabilities to  $(IA)$ TEX users, by giving them direct access to much of the power of Postscript, including complete support of color. In addition, Seminar, a development associated with PSTricks, allows users to easily make transparencies of great quality. This article [presents], through a large number of examples, from the simplest to the more complex, the diverse features of PSTricks, from the point of [view] of an end user."

MICHEL GOOSSENS AND SEBASTIAN RAHTZ, Préparer les transparents avec Seminar [Preparing transparencies with Seminar]; pp. 71-82

Author's summary: "This article reviews the Seminar document class, which offers a user-friendly approach to the generation of transparencies with LATEX. It allows you to manage in an easy way your transparencies by letting you combine all LATEX commands with more specific commands for defining their layout. Moreover, in combination with the PSTricks macros, Seminar becomes an even more [capably] performing tool for creating your transparencies."

#### Compiler's note

This issue of the *Cahiers* is an exuberant *display* of colour in order to discuss colour. While one may easily find fault with the finer details of  $reproduction$  - colour bleeding, for example - the purpose of the entire issue is to demonstrate that colour and TEX can be made to work together. Refinements are always going to happen, but the ball has to start rolling somewhere. The articles are in French, but the information is not carried in the text; rather, it emerges via the verbatim examples, along with dozens and dozens of images, which convey the meaning and the necessary code needed to achieve those results. All the code elements are, of course, in English. And the source files on CTAN include documentation in English, so there's no lack of instruction available. Well, of course, translations always happen when a work is extremely popular and in demand, so who knows-we may yet see translations of PSTricks and Seminar documentation come on line at some point!

But these are such brief comments. Should these abstracts whet your appetite for more, there is indeed more to come-the 1994 TUG Annual Meeting in mid-summer, with its theme of "Innovation", has a whole day (Monday, the 1st of August) dedicated to "Colour and IAT<sub>F</sub>X": papers by Leslie Lamport and Tom Rokicki; papers by the authors included in issue no. 16 of the Cahiers; papers by Michael Sofka and James Hafner, Friedhelm Sowa and Angus Duggan, Jon Stenerson and Johannes Braams. And that's only one day. The proceedings issue of TUGboat will definitely be one to wait for by your mailbox!

#### Numkro **17** - mai **<sup>1994</sup>**

CHRISTIAN ROLLAND, Éditorial: Movement in the air ; pp. 1-2

Rolland talks about the new LATEX2e release (the 'movement in the air'), and that readers will see more and more references to it in the pages<br>of the Cahiers — the current issue contains articles<br>nonging from theory to prectice innermine to ranging from theory to practice, innovation to initiation. The editorial concludes with notes on upcoming issues: one on ligatures, and another on TFX and Arabic.

EMMANUEL SAINT-JAMES, Esquisse d'une

typographie applicative [Outline for a functional typography]; pp. 3-19

The purpose of this article is to develop some ideas for a functional approach to computerised text processing for the future. The author begins with a short history of types of computer programming languages, and brings that analysis to the world of text processing, demonstrating where underlying differences in approach and emphasis have caused confusion and overlap. He concludes with a proposal to re-evaluate the various steps currently used in text processing, to achieve a more functional theoretical framework.

[Not an easy piece to read; a background in computer programming, especially its theoretical history, would help the reader follow the arguments provided. Nevertheless, a thought-provoking piece for anyone who has an interest in the larger picture.]

DANIEL TAUPIN, L'avenue de TFX ... c'est Word[Perfect]! Une 6bauche: RTFLaTeX [The Future of TFX ... is Word[Perfect]! A rough sketch of RTFLaTeX]; pp. 20-31

Whatever its qualities, TEX is used far less than Word (Wordperfect across the Atlantic). So we think that the future of TEX--as well as its varieties of IATEX or  $A_{\mathcal{M}}S$ -TEX - will be via powerful conversion software, operating in both directions.

Unless one is willing to accept poor conversions, such software presents fundamental, sometimes insurmountable, difficulties; nevertheless, we will present a first reasonable attempt, namely RTFLaTeX. [translation of the Résumé]

A pragmatic analysis aimed at reconciling with the wide-spread presence of Word[Perfect], particularly in a shared environment.

MICHEL GOOSSENS, Personnaliser les listes LATEX [Customising IAT<sub>F</sub>X lists]; pp. 32-47

Author's summary: "In this article, which is a slightly reworked version of part of the third chapter of the book The *IATFX* Companion (Addison-Wesley, January 1994) we take a look at IATEX's list environments. First the various parameters and commands controlling the standard IAT<sub>F</sub>X lists, enumerate, itemize, and description are discussed. Then the general list environment is introduced and we tell you how to build custom layouts by varying the values of the parameters controlling this environment."

A welcome tutorial on that most useful and yet often most frustrating of IAT<sub>F</sub>X environments to customise.

JACQUES ANDRÉ, Multi-colonnage : comment en faire en LATEX? [Multicolumns: how to do it in  $[ATFX]$ ; pp. 49-62

Author's summary: "This paper is a tutorial on multicol, a LATFX style to format multi-column pages.''

Moving beyond the default two-column option in LATEX, the tutorial gives samples of input and output, providing a handy and quick overview of some of the options available with this style, developed by Frank Mittelbach.

#### BERNARD GAULLE, NOS outils de bureau [Office tools]; pp. 63-66

Author's summary: "In this article the author relates his adventures in installing TEX, LATEX and METAFONT for the operating system UNIX which was nearly new to him."

This is the second installment in a series; the first, in Cahiers 15 (43-45) and summarised in TUGboat 14  $#2$  (146), described the process of finally selecting T<sub>E</sub>X to produce the in-house documentation. The third episode will be entitled "Good Impressions".

(Compiled by Christina Thiele)

### *Die Wnische Komodie*  **Contents of Recent Issues**

#### **1/1993, 5. Jahrgang (Mai 1993)**

Luzia DIETSCHE, [Editorial]; p. 3

A short statement commenting on the delay of the current issue and articles scheduled for the next issue.

<sup>0</sup>*Hinter der Biihne* : *Vereinsinternes*  [Behind the scenes : Club matters]; pp. 4-26:

Joachim LAMMARSCH, Grußwort

[Welcome message]; pp. 4-5

A short comment on club matters by the reelected president of DANTE.

#### [Luzia DIETSCHE],

Protokoll der 8. Mitgliederversammlung von DANTE, Deutschsprachige Anwendervereinigung T<sub>F</sub>X e.V. [Protocol of the 8th assembly of members of DANTE]; pp. 5-23

This is the official report on the members' meeting held in Chemnitz (March '93). It starts with short accounts of the various hardware platforms and on **german.** sty (as presented by the appointed coordinators), followed by a report on the situation of DANTE (mainly organizational matters), the modalities of newly instituted funds, relations with TUG (Joachim Lammarsch complains that he had not been involved by the budget committee when it compiled the treasurer's report), and the status of the NTS project (now directed by Philip Taylor). The results of the election of board members are given.

Luzia DIETSCHE, Aktive Mitglieder der letzten Jahre [Members active during past years]; pp. 23-25

A list of those DANTE members who have been active in some way.

Lutz-Peter KURDELSKI, Stammtisch in Bremerhaven [Regular meetings in Bremerhaven]; p. 26

The creation of a local group in Bremerhaven is announced.

0 TEX-Theatertage **[TEX** theatre festival]; pp. 27-31:

Stephan ENGELKE, DANTE '93 in Chemnitz; pp. 27-31

This is a detailed report on the proceedings of the DANTE **'93** conference in Chemnitz.

o *Von fremden Biihnen*  [On other stages]; pp. 32-34:

[LAT<sub>F</sub>X3 PROJECT TEAM], News from LAT<sub>F</sub>X3 (in English); pp. 32-34

A call for volunteers to help in the development of LAT<sub>E</sub>X3.

o *Bretter, die die Welt bedeuten*  [The stage is the world]; pp. 35-49:

Ulrich WISSER, Amiga und

[Amiga and T<sub>F</sub>X]; pp. 35–41

A comparative survey of TFX implementations

for the Amiga (including some benchmarks).<br>Peter KREBS, METAFONT-Reparaturen —<br>für Leian (METOFONT repairs) – for largest Peter KREBS, METAFONT-Reparaturen —<br>für Laien [METAFONT repairs — for laymen]; pp. 41-42

In answer to a question  $(3/92)$  the author gives an example how METAFONT code can be modified.

Martin WALLMEIER, Probleme mit langen Überschriften in IATFX und ein Lösungsvorschlag [Problems with long headings in LATFX and a suggested solution]; pp. 43-46

This article deals with the problems posed by long section headings under IATEX.

Steffen STEINHAUSER, Serienbriefe und vieles mehr . . . [Mailmerge and much more]; pp. 46-49

The author describes his finder . sty for processing data bases like lists of addresses.

*o Was Sze schon immmer iiber* l&X *wissen wollten* . . . [What you always wanted to know about  $Tr[X \dots]$ ; pp. 50-51:

Luzia DIETSCHE, Fußnotenvariante

[Footnote variants]; pp. 50–51

A hint how to change the appearance of IATEX footnotes.

*o* TEX-Beiprogramm [TEX co-features]; pp. 52-57:

Lothar MEYER-LERBS, So kommen Sie an Ihr TFX auf dem Mac [How to get one's TEX for the Mac]; pp. 52-53

A list of TEX implementations for Macintosh.

Markus ERLMEIER,

Mailbox für AmigaTFX-Software [A mailbox for Amiga $TrX$  software]; pp. 53-56

This article describes a mailbox providing Ami $gaTEX.$ 

#### Ekkehard HUNDT, Wettbewerb

[Contest]; pp. 56-57

The purpose of the contest is to produce the logo of Addison-Wesley.

*o Rezensionen* [Reviews]; pp. 58-59:

Ekkehard HUNDT, Der Vers  $3:16$  - Ein

Informatiker treibt fröhliche Theologie [Verse

 $3:16$  - A computer scientist does happy theology]; pp. 58-59

A review of *3:16,* the bible commentary by Donald E. Knuth.

#### *o Leserbrief(e)* [Letter(s)]; pp. 60-63:

Heinz KUSZNIER and Luzia DIETSCHE, Artikel und die darin beschriebene Software [Articles, and the software described in them]; pp. 50-61

A letter addressing the problem that many readers of the 'Komodie' do not have easy access to the software mentioned, and an answer by Luzia Dietsche.

Steffen STEINHAUSER, Anmerkungen zu script. **1**  [Remarks on script.1]; pp. 62-63

The author shows how script style can be used with NFSS.

#### o *Spielplan* [Repertory]; pp. 64-67:

The international and national calendar, and announcements of conferences (World Wide Window on TEX).

o *Adressen* [Addresses]; pp. 68-71:

Various addresses related to DANTE and TUG, the addresses of all persons who have contributed to this issue, and the addresses of the coordinators in charge of the various hardware platforms.

#### **2/1993, 5. Jahrgang (September 1993)**

Luzia DIETSCHE, [Editorial]; p. 3

The editor explains that $-\text{due}$  to circumstances- this issue does not contain **(as** promised) a large variety of articles but only three long ones.

<sup>o</sup>*Hinter der Biihne* : *Vereinsinternes* 

[Behind the scenes : Club matters]; pp. 4-5:

Joachim LAMMARSCH, Grußwort

[Welcome message]; pp. 4-5

A short report dealing with organizational matters.

Joachim LAMMARSCH, Fonds zur Unterstutzung von Mitgliedern [Funds tp support members]; p. 5

A fund intended for the purpose of supporting members who cannot afford the reduced membership dues could be instituted.

o T<sub>E</sub>X-Theatertage<br>[T<sub>E</sub>X theatre festival]; pp. 6-18:

Ulrik VIETH, Bericht von der 14. Tagung der TUG [Report on the 14th TUG conference]; pp. 6-18

This is a detailed report on the TUG'93 conference in Birmingham dealing with both the proceedings and the social events.

*o Von fremden Biihnen* 

[On other stages]; pp. 19-37:

Phil TAYLOR and Walter OBERMILLER, Die Zukunft von TEX [The future of TEX]; pp.  $19-37$ 

This article discusses in some detail those features of TFX which some consider as limitations or defects, various proposed extensions, and the strategies available to implement them. It closes with a short report on the status of the NTS project.

o *Bretter, die die Welt bedeuten*  [The stage is the world]; pp. 38-53:

Heinz WERNTGES, Grafik-Import in IATFX [Importing graphics under IATEX]; pp. 38-53

The article describes and compares some important tools for including graphics in TFX documents. It **was** first published in *c't* 12/92 (a computer journal).

 $\circ$  *Was Sie schon immer über TFX wissen wollten* . . . [What you always wanted to know about T<sub>E</sub>X . . .  $|;$  pp. 54-55:

Luzia DIETSCHE, Kopfzeilen ma1 anders

[Headline variations]; pp. 54-55

Some hints how to customize headlines under IAT<sub>EX</sub>.

#### *o Leserbrief(e)* [Letter(s)]; pp. 56-61:

Lutz BIRKHAHN, Gegendarstellung zum Artikel Lutz BIRKHAHN, Gegendarstellung zum Artikel<br>"Amiga und TEX", 1/1993 [Response to the article "Amiga und TEX", 1/1993 [Response "Amiga and TEX", 1/1993]; pp. 56–58

The author disagrees with the article mentioned; in particular he criticizes the benchmark results given there.

Franz STROBL, Fraktur und eqnarray [Fraktur fonts and eqnarray]; pp. 58-59

Albrecht MEHRL, Anfangerfrage? [Beginners' questions?]; pp. 59-61

Luzia DIETSCHE, Anmerkung der Redaktion [Remark of the editor]; p. 61

Two letters asking several questions, and a call for articles answering these and similar questions.

o *Spielplan* [Repertory]; pp. 62-63: The international and national calendar.

*o Adressen* [Addresses]; pp. 64-67:

Various addresses related to DANTE and TUG, the addresses of all persons who have contributed to this issue, and the addresses of the coordinators in charge of the various hardware platforms.

#### **3/1993, 5. Jahrgang (Dezember 1993)**

Luzia DIETSCHE, [Editorial]; p. 3

In her opening statement the managing editor of the journal apologizes for the delayed publication, and invites readers to contribute articles.

<sup>o</sup>*Hinter der Buhne* : *Vereinsinternes*  [Behind the scenes : Club matters]; pp. 4-27:

Joachim LAMMARSCH, Grußwort

[Welcome message]; pp. 4-6

In his column the president of DANTE addresses various organizational issues, such as problems with the change of Germany's postal codes, moving the office, a new firm called *DANTE Ltd.* (no connection to DANTE), problems with organizing a reduced rate for 'active' members, and a complaint in connection with the elections held in Chemnitz. He further announces *Ofizin,* the first book published by DANTE, and Stephan von Bechtolsheim's  $T \cancel{F} X$ *in Practice.* He further reports progress of the NTS project, and deplores that some persons (from outside of DANTE) would hinder the project, often for personal reasons.

[Luzia DIETSCHE and Joachim LAMMARSCH], Protokoll der 9. Mitgliederversammlung von DANTE, Deutschsprachige Anwendervereinigung TEX e.V. [Protocol of the 9th assembly of members of DANTE]; pp. 7-25

This is the official report on the members' meeting held in Kaiserslautern. It starts with short accounts on the various hardware platforms, software services, and german. sty (presented by the appointed coordinators), followed by a report on the situation of DANTE (2314 members by August 1993, organization, services, problems with the payment of TUG membership dues by DANTE on behalf of its members). Joachim Lammarsch gives reports on the meetings of various committees during the TUG conference in Birmingham, in particular, on the *Board of Directors* and the *Technical Council.*  Joachim Schrod (representing Philip Taylor) reports the results of a meeting of the 'inner circle' of the NTS group, and announces plans to develop an  $e$ TEX (an extended TEX), and long term plans to develop NTS (a *New Typesetting System,* or *Next Generation Typesetting System).* The next DANTE conference will take place in Münster (February 94). DANTE e.V. will try to prevent the founding of a group under the name of *DANTE Ltd.* 

Friedhelm SOWA, Kassenbericht im Zeitraum 1.1.92-31.12.92 [The treasurer's report for 19921; pp. 26-27

*o Bretter, die die Welt bedeuten*  [The stage is the world]; pp. 28-45:

Arne W. STEUER, Cassettenhüllen mit IATFX [Labels for compact cassettes using IATFX]; pp. 28-30

The author describes his cassette. sty for printing labels for compact cassettes.

Jan SUCHANEK, Mathematikaufgaben mit Pascal und IATFX [Mathematics exercises with Pascal und  $\text{LATEX}$ ; pp. 29-32

The author uses Pascal to produce output in LATFX syntax.

Thomas K. GÖTZ, ASC2TFX: Ein Konverter für Blockgrafik [ASC2T<sub>E</sub>X: A converter for block graphics]; pp. 32-34

The author describes a preprocessor which converts screen prints (extended ASCII) to LA' code (using the picture environment).

Ralph SCHLEICHER, Kompatible TFX-Makros für erweiterte Zeichensätze [Compatible TFX macros for extended character sets]; pp. 34-39

The author describes macros to handle 8-bit input in connection with both cm- and dc-fonts.

Dirk NITSCHKE, Markieren von Formeln

[The labelling of formulas]; pp. 40-42

The author describes how to produce 'nonstandard' labels with LATEX.

Andreas SCHERER, Das Promillezeichen als TEX-Makro [The per mill sign as a TEX macro]; pp. 42-45

Macros and METAFONT code to produce the per mill sign.

o *Was Sie schon immer uber T&f wissen wollten* . . . [What you always wanted to know about  $Tr[X \dots]$ ; pp. 46-47:

Harald GEWEHR, Vorsicht Datenverlust! [Attention: loss of data!]; pp. 46-47

The author warns that some TFX implementations for DOS may overwrite file **foo.tex** when TFX tries to write to foo.tex.aux (or similar).

o TEX-Beiprogramm [TEX co-features]; pp. 48-56:

Norbert HESSE, Das TFX RunTime System für SCO Unix [The TFX RunTime System for SCO Unix]; pp. 48-52

The author has built a RunTime System avoiding the need for the (expensive) Development System.

Markus ERLMEIER, Amiga-News

[News on the Amiga]; pp. 53-54

News on TEX implementations for the Amiga.

Lothar MEYER-LERBS, Vie1 Neues auf dem Mac [Much new on the Mac]; pp. 55-56

A short survey of TFX implementations for Macintosh computers.

#### o *Leserbrief(e)* [Letter(s)]; pp. 57-58:

Jens GETREU, Anregungen zu NTS [Suggestions for NTS]; pp. 57-58

The author stresses the importance of compatibility and expresses the wish that eT<sub>F</sub>X will provide standards for the exchange of bitmap and vector graphics as well as for the use of the dc-fonts. A used phototypesetter is wanted.

o *Spielplan* [Repertory]; pp. 59-62:

The international and national calendar, and the announcement of a conference  $(T F X$  meeting DANTE '94 in Münster).

0 *Adressen* [Addresses]; pp. 63-66:

Various addresses related to DANTE and TUG, the addresses of all persons who have contributed to this issue, and the addresses of the technical advisors in charge of the various hardware platforms.

#### **4/1993, 5. Jahrgang (April 1994)**

Luzia DIETSCHE, [Editorial]; p. 3

In her opening statement the managing editor of the journal reports a curious observation, namely, that more and more frequently authors tend to of the journal reports a curious observation, namely,<br>that more and more frequently authors tend to<br>insert spaces in front of punctuation marks — which is contrary to German usage.

*<sup>o</sup>Hinter der Buhne* : *Vereinsinternes* 

[Behind the scenes : Club matters]; pp. 4-7:

Joachim LAMMARSCH, Grufiwort

[Welcome message]; pp. 4-5

The president of DANTE addresses various or $ganizational questions - DANTE now has installed$ its own software server ftp.dante.de-and announces the release of an  $\epsilon$ -TFX by the NTS-project.

Luzia DIETSCHE, Verlorengegangene

TUG-Mitglieder [Lost TUG members]; pp. 6-7

This note addresses organizational problems which occurred in the process of paying TUG membership dues via DANTE.

*o Von fremden Buhnen* 

[On other stages]; pp. 8-10:

LAT<sub>F</sub>X2<sub> $\epsilon$ </sub> - A New Version of LAT<sub>F</sub>X (in English) ; pp.  $8-10$ 

This is the announcement of  $\text{IATF}X2_{\epsilon}$  from December 21, 1993.

o *Bretter, die die Welt bedeuten*  [The stage is the world]; pp. 11-35:

Frank HASSEL, Schachfigurensatz mit TFX und LATEX [Typesetting chess pieces with TEX and  $[ATFX]$ ; pp. 11-25

The author describes the chess fonts and CHESS.STY by Piet Tutelaers, and his own Bd-FCHESS .STY which adds tools for playing chess by mail. Several examples show input and output.

Andreas SCHERER, Graphiken mit GNUPLOT und METAFONT [Graphics with GNUPLOT and METAFONT]; pp. 26-30

The author briefly describes how GnuPlot can be used to produce METAFONT code for line graphics which then can be included in a TFX file as a font.

Oliver BRUSBERG, *MakeIdx* — Ein (anderer) Indexprozessor für IATFX *[MakeIdx —* An(other) index processor for IATEX]; pp. 30-33

The author describes his index processor which is essentially an extension of *MakeIdx* by Pehong Chen. The new features include explicit sort sequences, automatic replacement of strings, and correct sorting of numbers.

Andreas LAUSCHKE, Diese leidigen Mengenzeichen [These distressing set signs]; pp. 33-35

The author describes macros (using the LAT<sub>FX</sub> picture environment) which can be used to replace blackboard bold R, C, N, Z, and 1.

*o Was Sie schon immer uber QjY wissen wollten* . . . [What you always wanted to know about T<sub>E</sub>X ... ]; pp. 36-37:

Luzia DIETSCHE, Hokuspokus! [Hocus pocus!]; pp. 36-37

This note discusses a vanishing **\special** command in a IATEX file, a bug which will be corrected in LAT<sub>F</sub>X2<sub> $\varepsilon$ </sub>.

*o TEX-Beiprogramm* [TEX co-features]; pp. 38-43:

Michael KAMLAGE,  $T_{\text{EXSTAR}}$  - Eine Oberfläche für TEX und IATEX  $[T$ EXSTAR - A shell for TEX and  $[ATFX]$ ; pp. 38-39

The author presents his TFX shell (based on the Turbo Vision library of Turbo Pascal 7.0).

Michael SCHANK, TFX und OS/2  $2.x$ [TFX and OS/2 2.x]; pp. 39-40

A brief discussion of TFX (in particular,  $emTrX$ ) under OS/2.

Markus ERLMEIER, Rund um den Amiga [Around the Amiga]; pp. 40-43 News on TFX and TFX tools for the Amiga.

o *Rezensionen* [Reviews]; pp. 43-48:

Stefan BREUER, WORD, TFX und Alcuin [WORD, TEX and Alcuin]; pp. 43-45

This article discusses the production of a scientific proceedings volume *(Science in Western and Eastern Civilization in Carolingian Times,* edited by P.L. Butzer and D. Lohrmann. Basel 1993). This volume was produced from camera ready copy. Work was first done using WORD on a Macintosh. Since some articles could not be realized using WORD, part of the book was done in LAT<sub>F</sub>X, which was adapted to produce a style corresponding to that of WORD.

Reinhard ZIERKE, The IATEX Companion

['The IATEX Companion']; pp. 46-48

A short summary of the contents of this new book.

o Leserbrief(e) [Letter(s)]; p. 49:

Frank HREBABETZKY, Farbiger Druck [Colour printing]; p. 49

A wish for a **\special** command which passes its argument to the printer. Such a command could be used (e.g.) to start colour printing.

#### *o Spielplan* [Repertory]; pp. 50-55:

The international and national calendar, and announcements of conferences (EuroTFX'94; TUG 15th Annual Meeting)

#### *o Adressen* [Addresses]; pp. 56-59:

Various addresses related to DANTE and TUG, the addresses of all persons who have contributed to this issue, and the addresses of the technical advisors in charge of the various hardware platforms.

(compiled by Peter Schmitt)